## Net webbrowser documentstream pdf

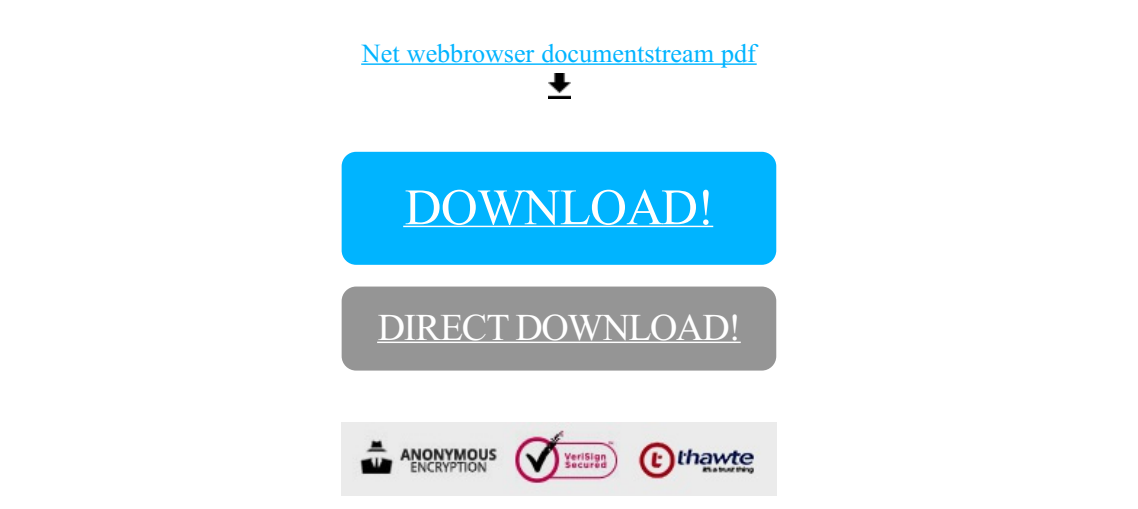

[DOWNLOAD!](http://yoztopdf.ru/78W7?id=net webbrowser documentstream pdf)

DIRECT [DOWNLOAD!](http://yoztopdf.ru/78W7?id=net webbrowser documentstream pdf)